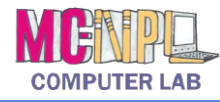

## Table Layout

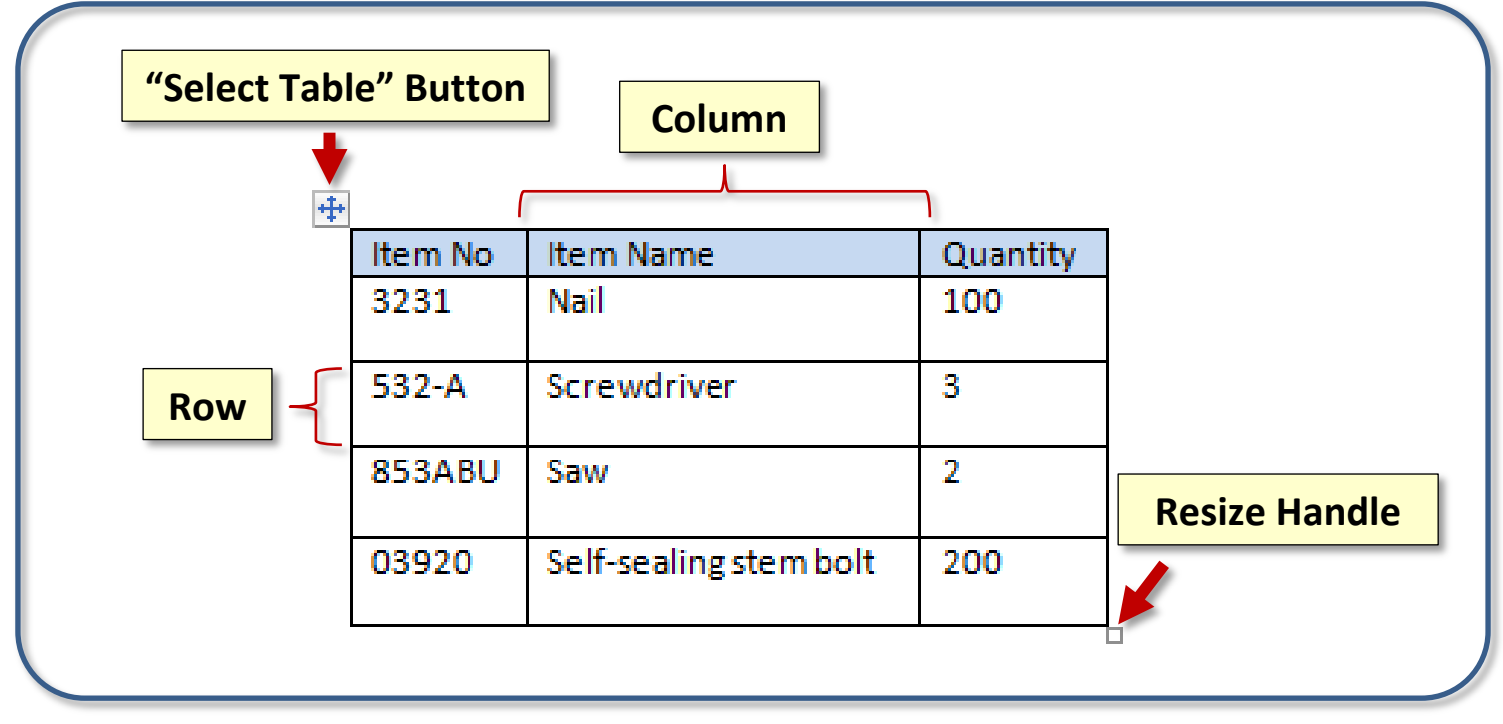

## Table Cursors

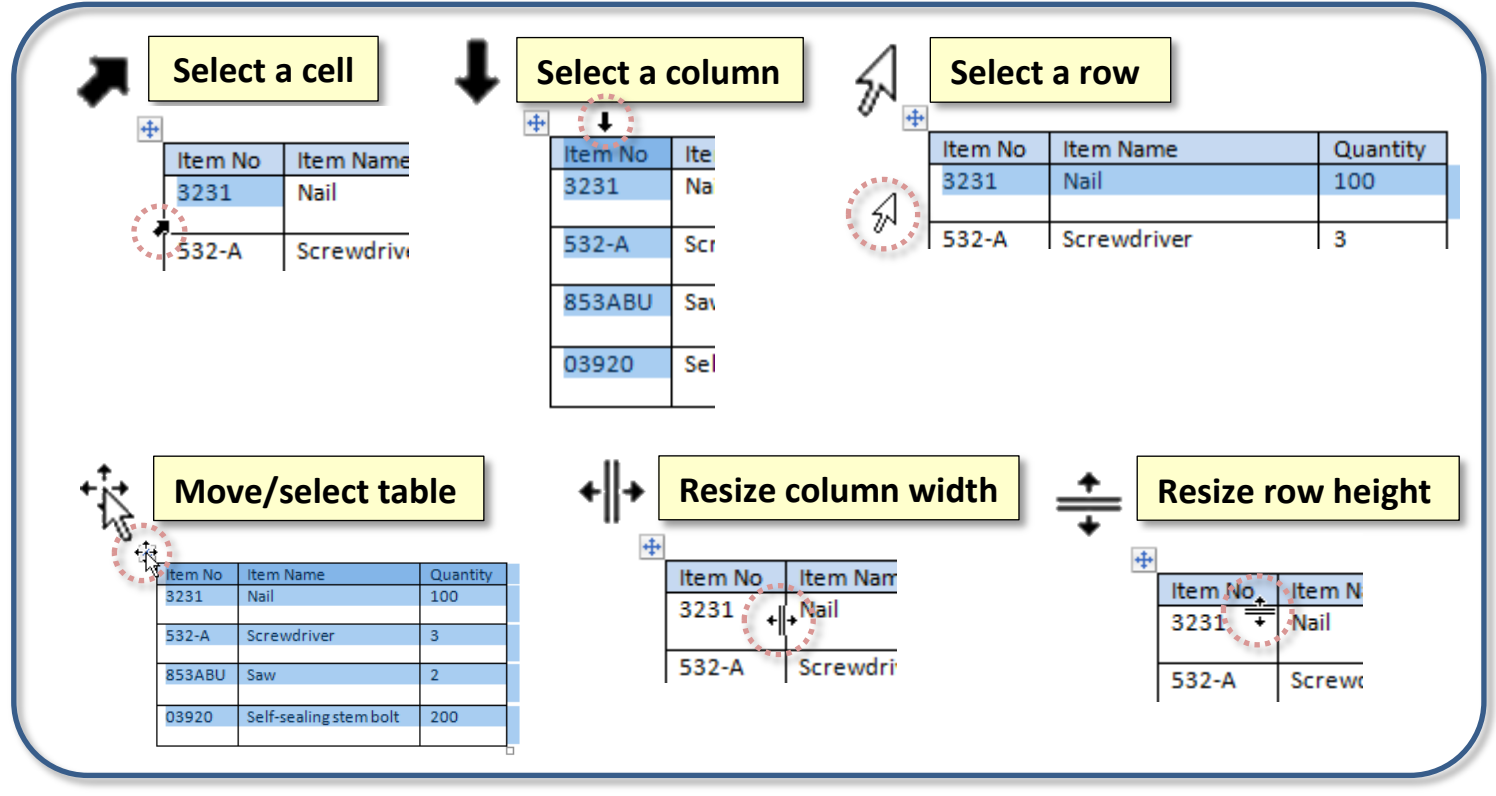